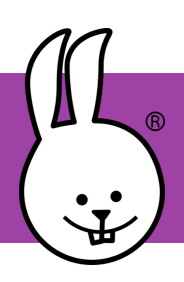

## **micro:bit | Sensors, Part 1**

Connect the micro:bit to MicroBlocks.

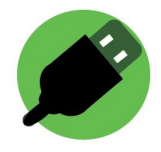

The micro:bit has many sensors built right in! They include tilt, temperature, buttons, and light sensors.

Click on a *tilt x* block by itself to see what number it reports. Then use this script to show a sensor's value continuously as it changes.

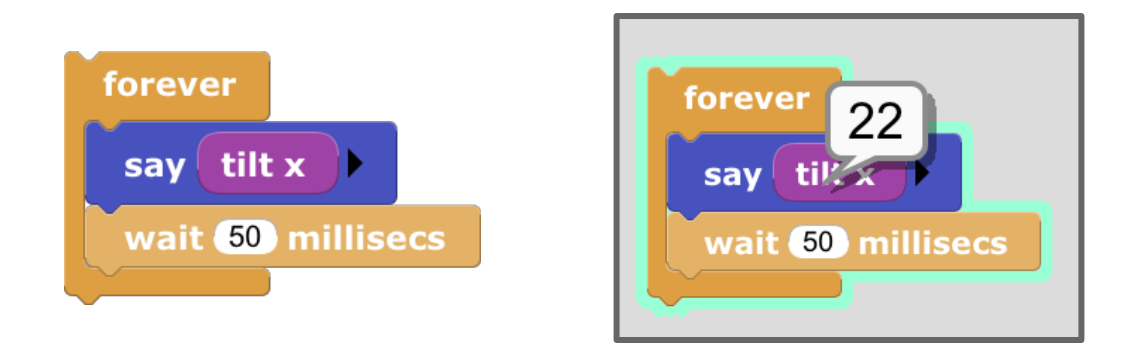

Graphing is another way to explore sensors. Start this script, then

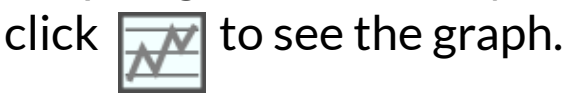

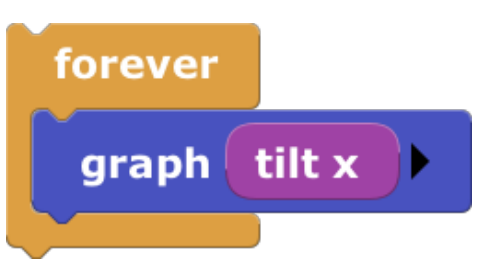

As you tilt the micro:bit, you will see the graph change. Try shaking it gently to see something like this!

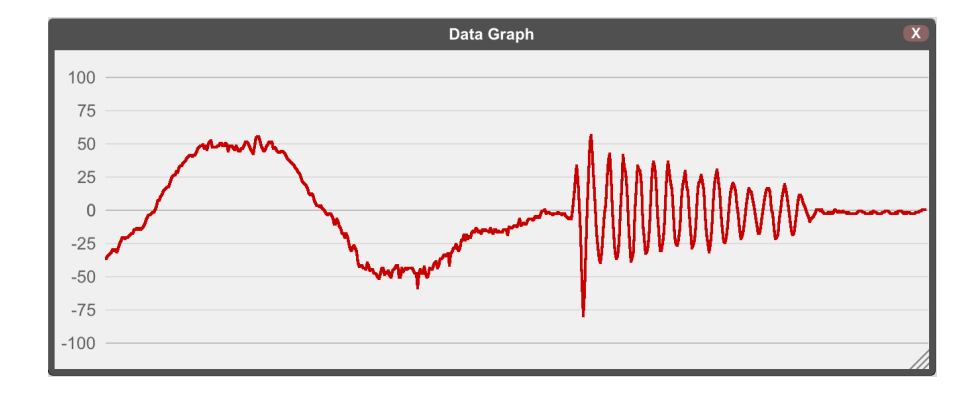

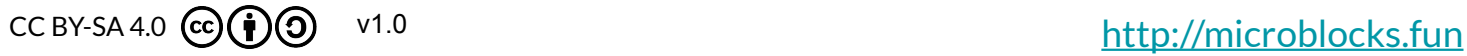

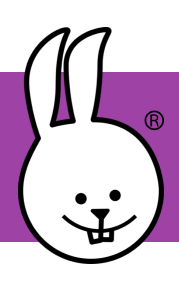

## **micro:bit | Sensors, Part 2**

These scripts change the LED display when the micro:bit is tilted.

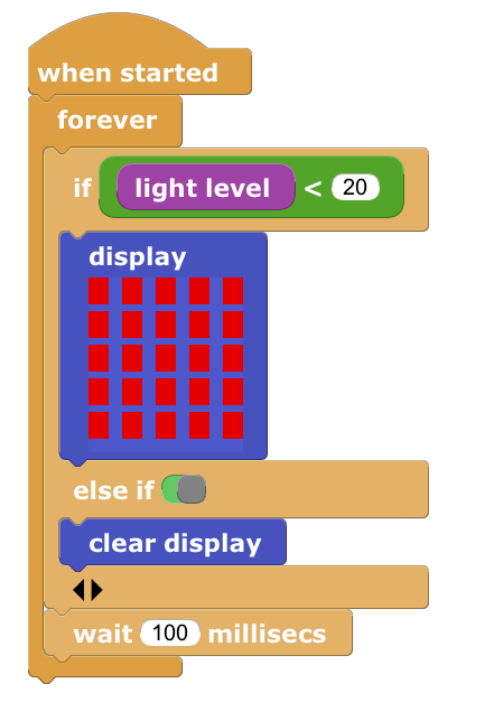

tilt  $x < 20$ tilt x  $> 20$ when when display display wait (100 millisecs wait (100 millisecs clear display clear display

The micro:bit also has a light sensor. This script turns on the LED display when it gets dark. Cover the micro:bit with your hand to see how the micro:bit responds!

The micro:bit also has a temperature sensor. This graph shows the temperature every minute over the course of many hours. The data were collected with the micro:bit in the freezer and the USB cable coming out to a laptop. *Why do you think the temperature goes up and* 

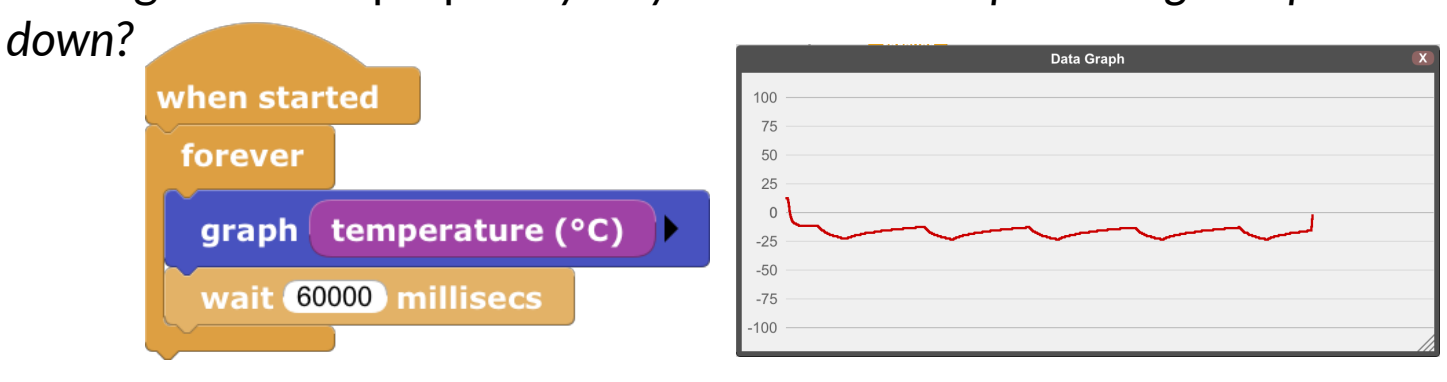